## TLB

#### a test load balancer for you

#### Pavan  $KS<sup>1</sup>$  Janmejay Singh<sup>2</sup>

<sup>1</sup>mail: itspanzi@gmail.com blog: http://itspanzi.blogspot.com

<sup>2</sup>mail: singh.janmejay@gmail.com blog: http://codehunk.wordpress.com

Bangalore RUG meetup, Jan 2011

**K ロ ト K 何 ト K ヨ ト K ヨ ト** 

 $2990$ 

<span id="page-0-0"></span>B

## Whats in it for me?

#### What can I expect out of this session?

- A small, hopefully interesting, story that describes *a problem*
- How we solved *that problem*
- How we can help you solve it
- How you can help us, help others solve it!

ミト メモト

B

 $QQ$ 

## **Outline**

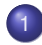

**[Motivation](#page-3-0)** 

- **[Problem that we solved](#page-3-0)**
- **O** [Dream: Fast Builds](#page-10-0)

## TI R

- [Introducing TLB](#page-26-0)
- [Concepts in TLB](#page-48-0)
- [Show me the code honey!](#page-59-0)
- [Hooking TLB up with your build process](#page-64-0)

## [Dev Adrenaline](#page-75-0)

- [Polynomial Time Set-Partitioning](#page-75-0)
- **•** [Freestyle](#page-84-0)

∢ 重→

G.  $\sim$  ă,

[Problem that we solved](#page-3-0) [Dream: Fast Builds](#page-10-0)

## **Outline**

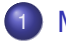

#### **[Motivation](#page-3-0)**

- **[Problem that we solved](#page-3-0)**
- **[Dream: Fast Builds](#page-10-0)**

## [TLB](#page-26-0)

- [Introducing TLB](#page-26-0)
- [Concepts in TLB](#page-48-0)  $\bullet$
- [Show me the code honey!](#page-59-0)
- [Hooking TLB up with your build process](#page-64-0)

### [Dev Adrenaline](#page-75-0)

- **[Polynomial Time Set-Partitioning](#page-75-0)**
- **•** [Freestyle](#page-84-0)

4 0 8

 $2Q$ 

<span id="page-3-0"></span>B

 $\langle \oplus \rangle$  >  $\langle \oplus \rangle$  >  $\langle \oplus \rangle$ 

[Problem that we solved](#page-3-0) [Dream: Fast Builds](#page-10-0)

# The Story

Pavan, Janmejay [TLB - http://test-load-balancer.github.com](#page-0-0)

メロトメ 御 トメ 差 トメ 差 トー

■

 $299$ 

[Problem that we solved](#page-3-0) [Dream: Fast Builds](#page-10-0)

## This is the story of how we went from...

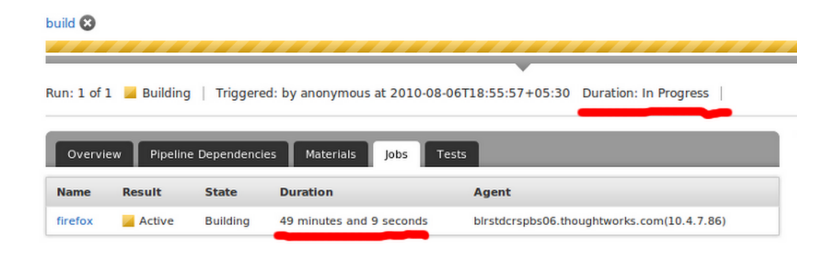

A

イロト イ押 トイヨ トイヨ トー

÷.  $2Q$ 

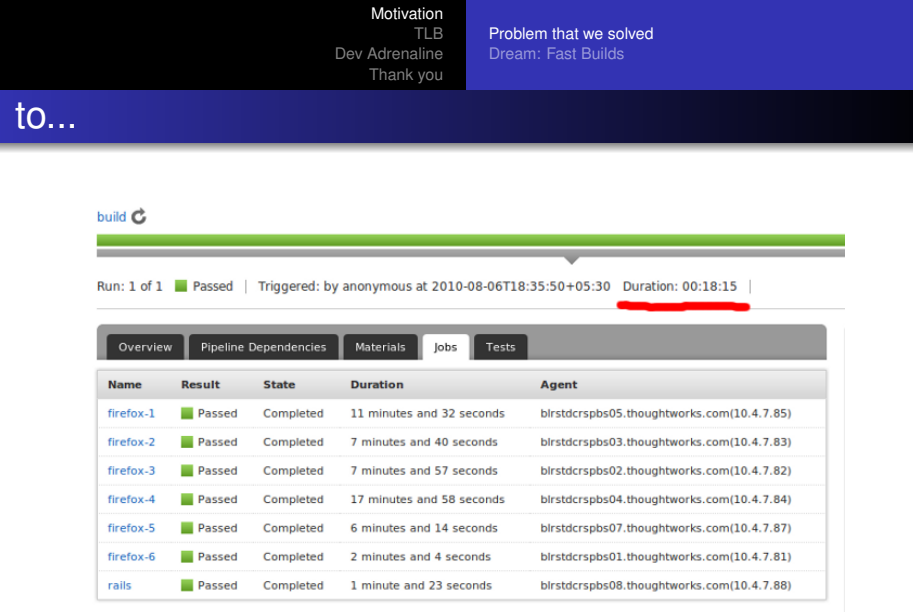

K ロ > K 御 > K ミ > K ミ > 「ミ → の Q (V)

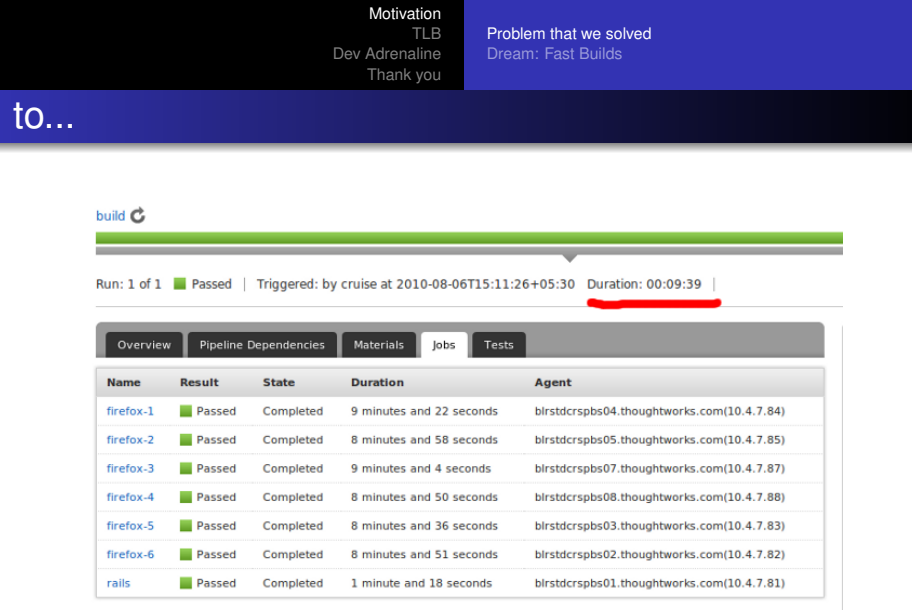

K ロ > K 御 > K ミ > K ミ > 「ミ → の Q (V)

[TLB](#page-26-0) [Dev Adrenaline](#page-75-0) [Thank you](#page-86-0) [Problem that we solved](#page-3-0) [Dream: Fast Builds](#page-10-0)

## by changing

...just a few lines in the build script

イロメ 不優 トメ ヨ メ ス ヨ メー

重

 $299$ 

[Problem that we solved](#page-3-0) [Dream: Fast Builds](#page-10-0)

## Optimal solution

Optimal solution can be obtained by minimizing, the following expression.

$$
D(A_1, A_2, ... A_n) = max \left\{ \sum_{x \in A_i} x \right\} - min \left\{ \sum_{x \in A_j} x \right\} \qquad (1)
$$

Its ideal when global minima for this function is reached.

イロメ 不優 トメ ヨ メ ス ヨ メー

÷.

[TLB](#page-26-0) [Dev Adrenaline](#page-75-0) [Thank you](#page-86-0) [Problem that we solved](#page-3-0) [Dream: Fast Builds](#page-10-0)

## **Outline**

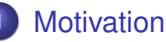

- [Problem that we solved](#page-3-0)
- **O** [Dream: Fast Builds](#page-10-0)

## [TLB](#page-26-0)

- [Introducing TLB](#page-26-0)
- [Concepts in TLB](#page-48-0)  $\bullet$
- [Show me the code honey!](#page-59-0)
- [Hooking TLB up with your build process](#page-64-0)

#### [Dev Adrenaline](#page-75-0)

- **[Polynomial Time Set-Partitioning](#page-75-0)**
- **•** [Freestyle](#page-84-0)

 $\leftarrow$   $\leftarrow$   $\leftarrow$ 

4 0 8

- 4 周 8 3 日 8

 $2Q$ 

<span id="page-10-0"></span>B

[TLB](#page-26-0) [Dev Adrenaline](#page-75-0) [Thank you](#page-86-0) [Problem that we solved](#page-3-0) [Dream: Fast Builds](#page-10-0)

#### $\bullet$  Fast build = Rapid development

#### • Devs spend less time waiting to checkin

- Need not be limited to unit/integration tests
- Functional/Acceptance tests

#### Easier for devs to run precommit builds - Results in pulling upstream changes often and running builds frequently

イロメ イ押 メイヨメ イヨメ

 $2Q$ 

ă,

[Problem that we solved](#page-3-0) [Dream: Fast Builds](#page-10-0)

- $\bullet$  Fast build = Rapid development
- Devs spend less time waiting to checkin
	- Need not be limited to unit/integration tests
	- Functional/Acceptance tests
- Easier for devs to run precommit builds Results in pulling upstream changes often and running builds frequently

イロメ イ押 メイヨメ イヨメ

B

[Problem that we solved](#page-3-0) [Dream: Fast Builds](#page-10-0)

- $\bullet$  Fast build = Rapid development
- Devs spend less time waiting to checkin
	- Need not be limited to unit/integration tests
	- Functional/Acceptance tests
- Easier for devs to run precommit builds Results in pulling upstream changes often and running builds frequently

4 0 8

 $\langle \oplus \rangle$  >  $\langle \oplus \rangle$  >  $\langle \oplus \rangle$ 

ă,

[TLB](#page-26-0) [Dev Adrenaline](#page-75-0) [Thank you](#page-86-0) [Problem that we solved](#page-3-0) [Dream: Fast Builds](#page-10-0)

## Also we know that...

#### • Major part of build time is spent in running tests

- Speeding up builds is non trivial
- Most TW teams have a dev task for this don't they??

4 ロ ) (何 ) (日 ) (日 )

÷.

[Problem that we solved](#page-3-0) [Dream: Fast Builds](#page-10-0)

## Also we know that...

- Major part of build time is spent in running tests
- Speeding up builds is non trivial
- Most TW teams have a dev task for this don't they??

イロメ イ押 メイヨメ イヨメ

÷.

[Problem that we solved](#page-3-0) [Dream: Fast Builds](#page-10-0)

## Also we know that...

- Major part of build time is spent in running tests
- Speeding up builds is non trivial
- Most TW teams have a dev task for this don't they??

イロメ イ押 メイヨメ イヨメ

÷.

[TLB](#page-26-0) [Dev Adrenaline](#page-75-0) [Thank you](#page-86-0) [Problem that we solved](#page-3-0) [Dream: Fast Builds](#page-10-0)

## Common solutions...

#### • Split applications into modules

- Difficult to model (typically end up in diamond dependencies)
- If downstream dependencies fail, turn around time to fix is huge
- **Throw more hardware at it Slice and dice** 
	- Hand written partitioning using directories/tags etc (unequal partitions)
	- Pipelines (unit -> integration -> smoke -> functional) (serial process)

Logical! but Suboptimal :-( Nither too efficient nor effective.

K ロ ⊁ K 何 ≯ K ヨ ⊁ K ヨ ⊁

[TLB](#page-26-0) [Dev Adrenaline](#page-75-0) [Thank you](#page-86-0) [Problem that we solved](#page-3-0) [Dream: Fast Builds](#page-10-0)

## Common solutions...

#### • Split applications into modules

- Difficult to model (typically end up in diamond dependencies)
- If downstream dependencies fail, turn around time to fix is huge
- **Throw more hardware at it Slice and dice** 
	- Hand written partitioning using directories/tags etc (unequal partitions)
	- Pipelines (unit -> integration -> smoke -> functional) (serial process)

Logical! but Suboptimal :-( Nither too efficient nor effective.

K ロ ⊁ K 何 ≯ K ヨ ⊁ K ヨ ⊁

[TLB](#page-26-0) [Dev Adrenaline](#page-75-0) [Thank you](#page-86-0) [Problem that we solved](#page-3-0) [Dream: Fast Builds](#page-10-0)

## Common solutions...

#### • Split applications into modules

- Difficult to model (typically end up in diamond dependencies)
- If downstream dependencies fail, turn around time to fix is huge
- **Throw more hardware at it Slice and dice** 
	- Hand written partitioning using directories/tags etc (unequal partitions)
	- Pipelines (unit -> integration -> smoke -> functional) (serial process)

Logical! but Suboptimal :-( Nither too efficient nor effective.

 $\left\{ \begin{array}{ccc} 1 & 0 & 0 \\ 0 & 1 & 0 \end{array} \right.$ 

[Thank you](#page-86-0)

[TLB](#page-26-0)

[Problem that we solved](#page-3-0) [Dream: Fast Builds](#page-10-0)

## Common solutions...

#### • Split applications into modules

- Difficult to model (typically end up in diamond dependencies)
- If downstream dependencies fail, turn around time to fix is huge
- **Throw more hardware at it Slice and dice** 
	- Hand written partitioning using directories/tags etc (unequal partitions)
	- Pipelines (unit -> integration -> smoke -> functional) (serial process)

Logical! but Suboptimal :-( Nither too efficient nor effective.

 $\left\{ \begin{array}{ccc} 1 & 0 & 0 \\ 0 & 1 & 0 \end{array} \right.$ 

 $2Q$ 

€

[Thank you](#page-86-0)

[TLB](#page-26-0)

[Problem that we solved](#page-3-0) [Dream: Fast Builds](#page-10-0)

## Common solutions...

#### • Split applications into modules

- Difficult to model (typically end up in diamond dependencies)
- If downstream dependencies fail, turn around time to fix is huge
- **Throw more hardware at it Slice and dice** 
	- Hand written partitioning using directories/tags etc (unequal partitions)
	- Pipelines (unit -> integration -> smoke -> functional) (serial process)

Logical! but Suboptimal :-( Nither too efficient nor effective.

 $\left\{ \begin{array}{ccc} 1 & 0 & 0 \\ 0 & 1 & 0 \end{array} \right.$ 

 $2Q$ 

€

[Thank you](#page-86-0)

[TLB](#page-26-0)

[Problem that we solved](#page-3-0) [Dream: Fast Builds](#page-10-0)

## Common solutions...

#### • Split applications into modules

- Difficult to model (typically end up in diamond dependencies)
- If downstream dependencies fail, turn around time to fix is huge
- **Throw more hardware at it Slice and dice** 
	- Hand written partitioning using directories/tags etc (unequal partitions)
	- Pipelines (unit -> integration -> smoke -> functional) (serial process)

Logical! but Suboptimal :-( Nither too efficient nor effective.

イロメ イ押メ イヨメ イヨメー

[Thank you](#page-86-0)

[TLB](#page-26-0)

[Problem that we solved](#page-3-0) [Dream: Fast Builds](#page-10-0)

## Common solutions...

#### • Split applications into modules

- Difficult to model (typically end up in diamond dependencies)
- If downstream dependencies fail, turn around time to fix is huge
- **Throw more hardware at it Slice and dice** 
	- Hand written partitioning using directories/tags etc (unequal partitions)
	- Pipelines (unit -> integration -> smoke -> functional) (serial process)

Logical! but Suboptimal :-( Nither too efficient nor effective.

イロメ イ押メ イヨメ イヨメー

[Thank you](#page-86-0)

[TLB](#page-26-0)

[Problem that we solved](#page-3-0) [Dream: Fast Builds](#page-10-0)

## Common solutions...

#### • Split applications into modules

- Difficult to model (typically end up in diamond dependencies)
- If downstream dependencies fail, turn around time to fix is huge
- **Throw more hardware at it Slice and dice** 
	- Hand written partitioning using directories/tags etc (unequal partitions)
	- Pipelines (unit -> integration -> smoke -> functional) (serial process)

#### Logical! but Suboptimal :-(

Nither too efficient nor effective.

イロメ イ押メ イヨメ イヨメー

[Thank you](#page-86-0)

[TLB](#page-26-0)

[Problem that we solved](#page-3-0) [Dream: Fast Builds](#page-10-0)

## Common solutions...

#### • Split applications into modules

- Difficult to model (typically end up in diamond dependencies)
- If downstream dependencies fail, turn around time to fix is huge
- **Throw more hardware at it Slice and dice** 
	- Hand written partitioning using directories/tags etc (unequal partitions)
	- Pipelines (unit -> integration -> smoke -> functional) (serial process)

Logical! but Suboptimal :-( Nither too efficient nor effective.

K 何 ▶ K ヨ ▶ K ヨ ▶ ..

[Introducing TLB](#page-26-0) [Concepts in TLB](#page-48-0) [Show me the code honey!](#page-59-0) [Hooking TLB up with your build process](#page-64-0)

## **Outline**

#### **[Motivation](#page-3-0)**

- [Problem that we solved](#page-3-0)
- **[Dream: Fast Builds](#page-10-0)**

## **[TLB](#page-26-0)**

### • [Introducing TLB](#page-26-0)

- [Concepts in TLB](#page-48-0)  $\bullet$
- [Show me the code honey!](#page-59-0)
- [Hooking TLB up with your build process](#page-64-0)

### [Dev Adrenaline](#page-75-0)

- **[Polynomial Time Set-Partitioning](#page-75-0)**
- [Freestyle](#page-84-0)  $\bullet$

K ロ ⊁ K 何 ≯ K ヨ ⊁ K ヨ ⊁

 $2Q$ 

<span id="page-26-0"></span>ă

[Introducing TLB](#page-26-0) [Concepts in TLB](#page-48-0) [Show me the code honey!](#page-59-0) [Hooking TLB up with your build process](#page-64-0)

## What if partitioning can be off-loaded?

#### What does TLB do?

#### $\bullet$  Makes n partitions

- Understands which partition the *current test runner process* is
- Each partition runs only one of the n *mutually exclusive & collectively exhaustive* sets

イロト イ伊 トイヨ トイヨト

ă

[Introducing TLB](#page-26-0) [Concepts in TLB](#page-48-0) [Show me the code honey!](#page-59-0) [Hooking TLB up with your build process](#page-64-0)

What if partitioning can be off-loaded?

#### What does TLB do?

- $\bullet$  Makes n partitions
- Understands which partition the *current test runner process* is
- Each partition runs only one of the n *mutually exclusive & collectively exhaustive* sets

イロト イ伊 トイヨ トイヨト

B

[Introducing TLB](#page-26-0) [Concepts in TLB](#page-48-0) [Show me the code honey!](#page-59-0) [Hooking TLB up with your build process](#page-64-0)

What if partitioning can be off-loaded?

What does TLB do?

- $\bullet$  Makes n partitions
- Understands which partition the *current test runner process* is
- Each partition runs only one of the n *mutually exclusive & collectively exhaustive* sets

イロメ イ押 メイヨメ イヨメ

ă,

[Introducing TLB](#page-26-0) [Concepts in TLB](#page-48-0) [Show me the code honey!](#page-59-0) [Hooking TLB up with your build process](#page-64-0)

## For example:

#### Some potential balancing strategies could be

- Partition tests to make every set have equal number of tests
- Or to have every set take about the same time to finish

Some of these strategies require a central place to store and retrive test-data(running-time, result etc)

K ロ ⊁ K 何 ≯ K ヨ ⊁ K ヨ ⊁

[Introducing TLB](#page-26-0) [Concepts in TLB](#page-48-0) [Show me the code honey!](#page-59-0) [Hooking TLB up with your build process](#page-64-0)

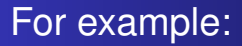

#### Some potential balancing strategies could be

- Partition tests to make every set have equal number of tests
- Or to have every set take about the same time to finish Some of these strategies require a central place to store and retrive test-data(running-time, result etc)

 $($   $\Box$   $\rightarrow$   $($  $\Box$   $\rightarrow$ 

→ 重 → → 重 →

[Introducing TLB](#page-26-0) [Concepts in TLB](#page-48-0) [Show me the code honey!](#page-59-0) [Hooking TLB up with your build process](#page-64-0)

## For example:

Some potential balancing strategies could be

- Partition tests to make every set have equal number of tests
- Or to have every set take about the same time to finish

Some of these strategies require a central place to store and retrive test-data(running-time, result etc)

 $($   $\Box$   $\rightarrow$   $($  $\Box$   $\rightarrow$ 

→ 重 → → 重 →

[Introducing TLB](#page-26-0) [Concepts in TLB](#page-48-0) [Show me the code honey!](#page-59-0) [Hooking TLB up with your build process](#page-64-0)

## For example:

Some potential balancing strategies could be

- Partition tests to make every set have equal number of tests
- Or to have every set take about the same time to finish Some of these strategies require a central place to store and retrive test-data(running-time, result etc)

4 0 8  $\leftarrow$   $\Box$ 

 $\mathcal{A} \oplus \mathcal{A} \rightarrow \mathcal{A} \oplus \mathcal{A}$ 

[Motivation](#page-3-0) [TLB](#page-26-0) [Dev Adrenaline](#page-75-0) [Thank you](#page-86-0) [Introducing TLB](#page-26-0) [Concepts in TLB](#page-48-0) [Show me the code honey!](#page-59-0) [Hooking TLB up with your build process](#page-64-0)

#### **Setup** Typical Setup

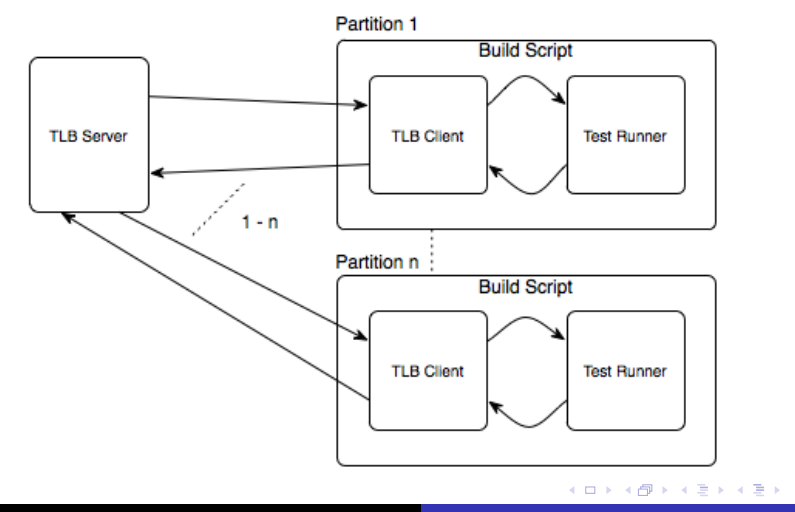

Pavan, Janmejay [TLB - http://test-load-balancer.github.com](#page-0-0)

重

 $299$ 

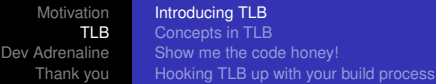

#### **Setup Tlb Server**

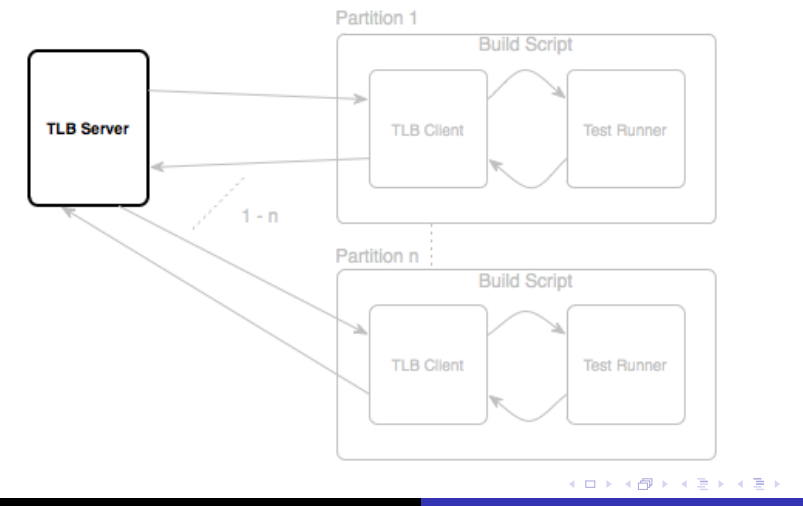

Pavan, Janmejay [TLB - http://test-load-balancer.github.com](#page-0-0)

重。  $299$
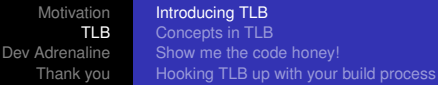

## Setup Tlb Client

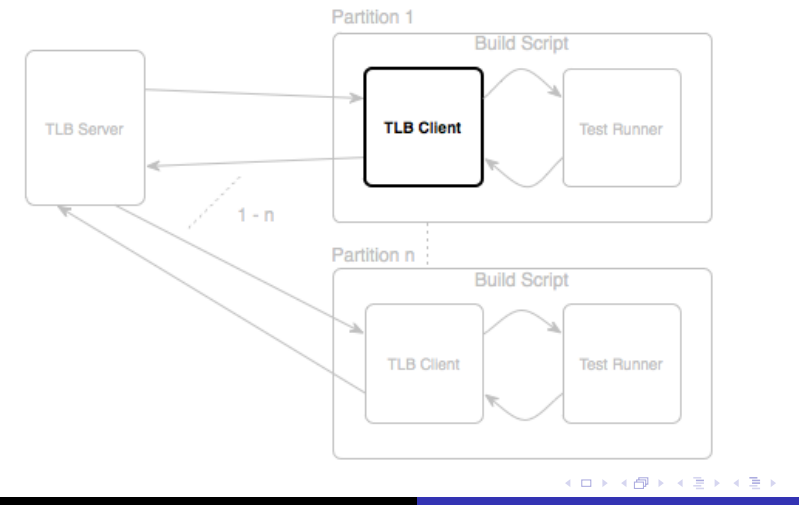

Pavan, Janmejay [TLB - http://test-load-balancer.github.com](#page-0-0)

重。  $299$ 

## **Setup** Server-Client Communication

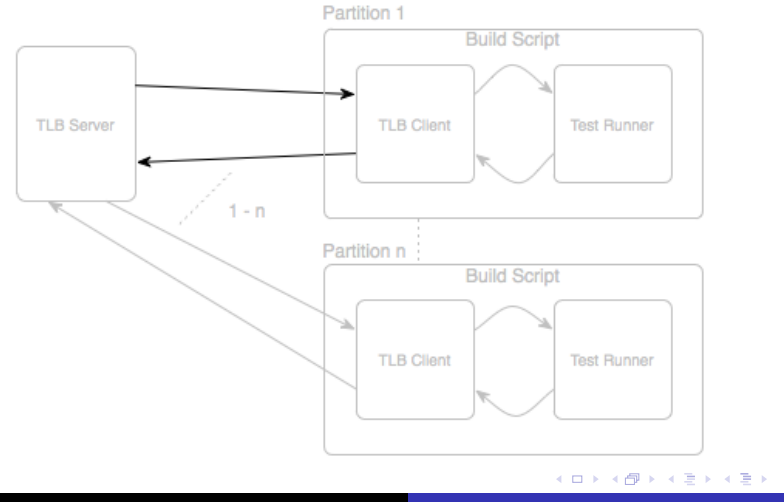

Pavan, Janmejay [TLB - http://test-load-balancer.github.com](#page-0-0)

ă.

## **Setup** Test Runner

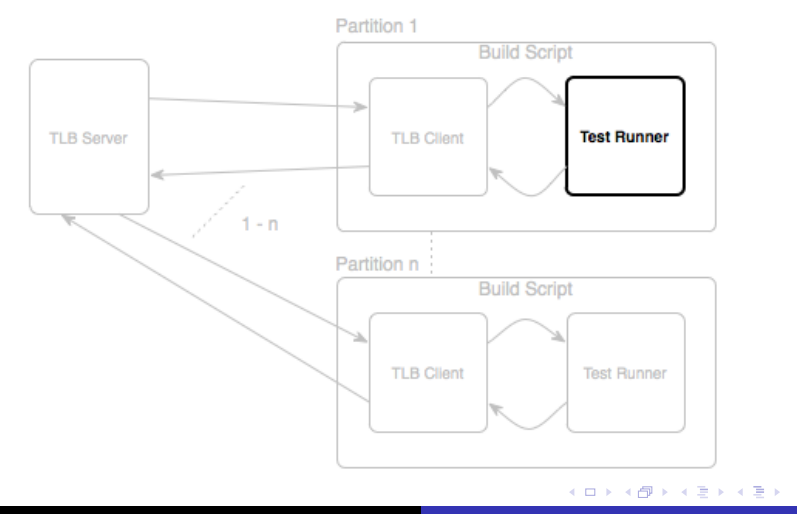

Pavan, Janmejay [TLB - http://test-load-balancer.github.com](#page-0-0)

ă.

## **Setup** Client-Runner Communication

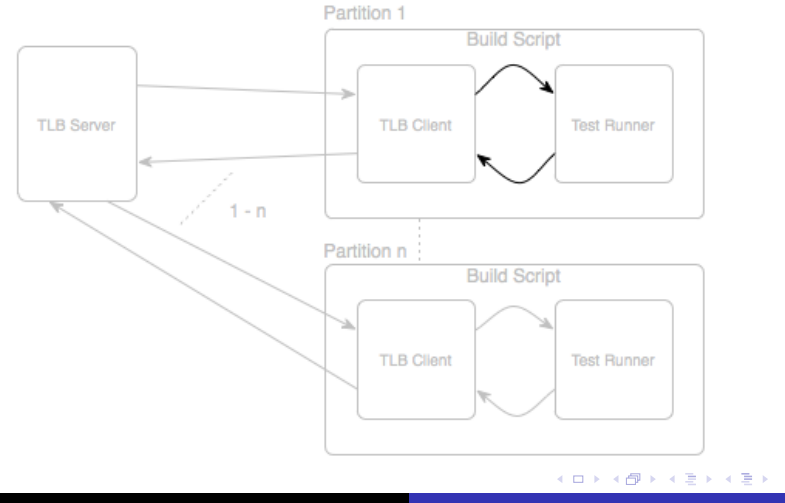

Pavan, Janmejay [TLB - http://test-load-balancer.github.com](#page-0-0)

ă.

## **Setup** Alien Environment Setup

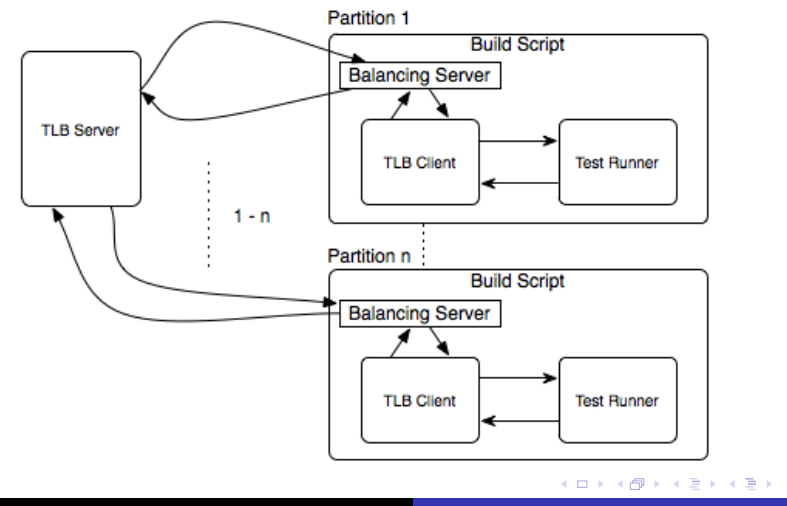

Pavan, Janmejay [TLB - http://test-load-balancer.github.com](#page-0-0)

重

[Introducing TLB](#page-26-0) [Concepts in TLB](#page-48-0) [Show me the code honey!](#page-59-0) [Hooking TLB up with your build process](#page-64-0)

# Communication

Server-Client-Runner Talk

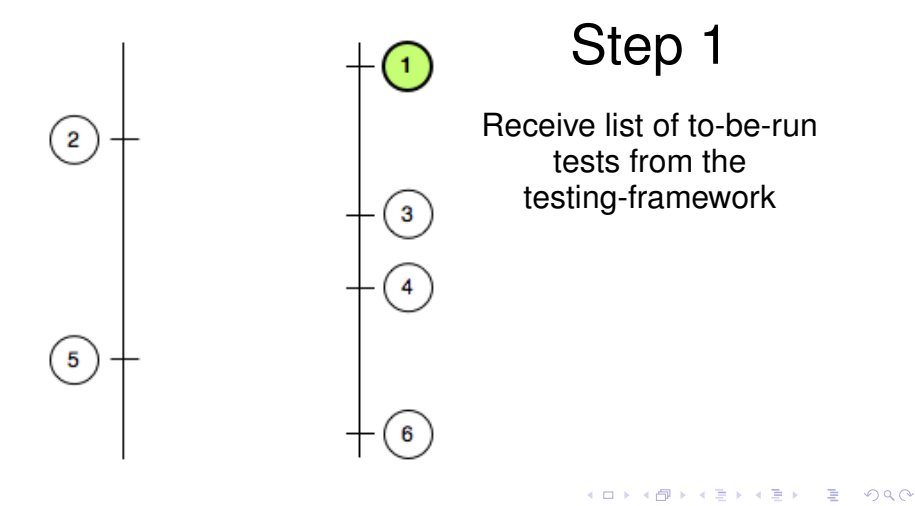

[Introducing TLB](#page-26-0) [Concepts in TLB](#page-48-0) [Show me the code honey!](#page-59-0) [Hooking TLB up with your build process](#page-64-0)

#### Communication Server-Client-Runner Talk

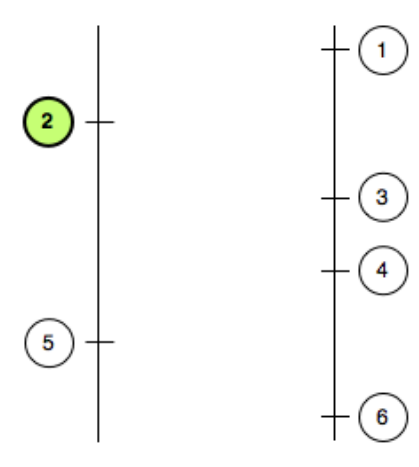

# Step 2

Fetch historical test data from TLB server(tests that failed in the previous run/time taken by each test)

 $2Q$ 

€

 $\leftarrow$ 

4 0 8 4 € × Ξ **B** 

[Introducing TLB](#page-26-0) [Concepts in TLB](#page-48-0) [Show me the code honey!](#page-59-0) [Hooking TLB up with your build process](#page-64-0)

#### Communication Server-Client-Runner Talk

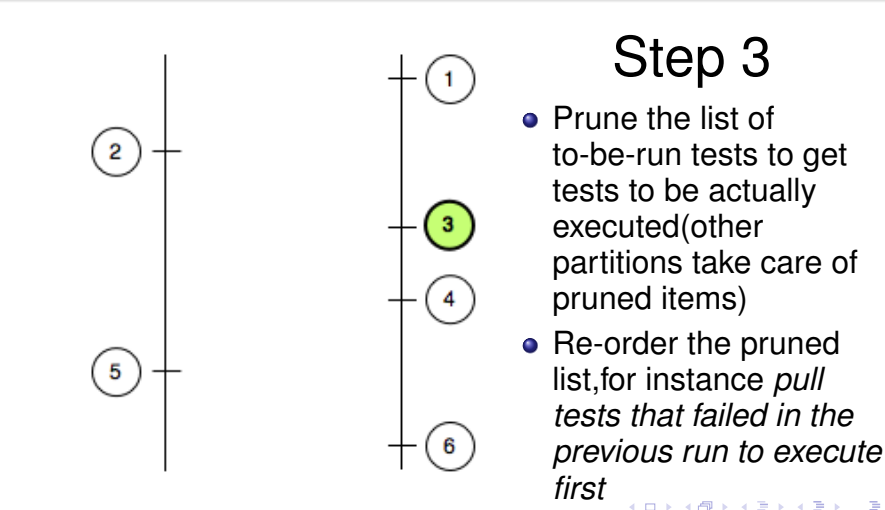

 $\Omega$ 

[Introducing TLB](#page-26-0) [Concepts in TLB](#page-48-0) [Show me the code honey!](#page-59-0) [Hooking TLB up with your build process](#page-64-0)

#### Communication Server-Client-Runner Talk

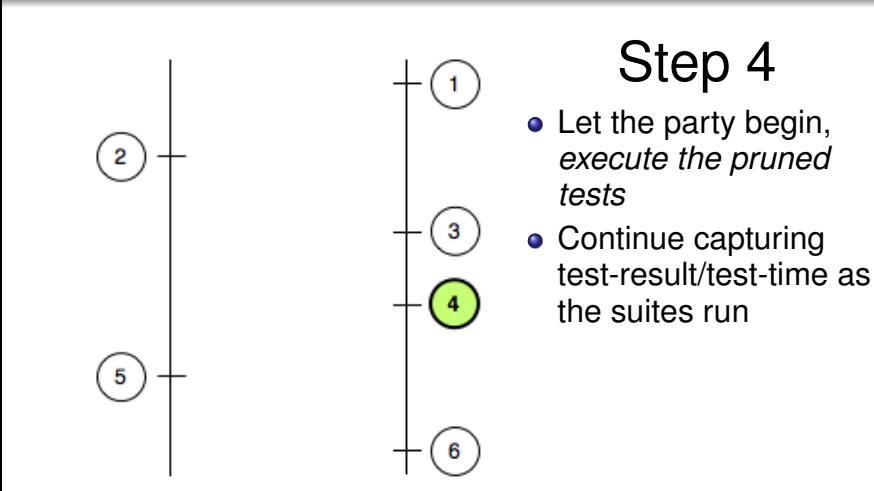

4 0 8 4 间 × Ξ  $\mathbf{p}_i$   $\leftarrow$ 

 $2Q$ 

€

[Introducing TLB](#page-26-0) [Concepts in TLB](#page-48-0) [Show me the code honey!](#page-59-0) [Hooking TLB up with your build process](#page-64-0)

#### Communication Server-Client-Runner Talk

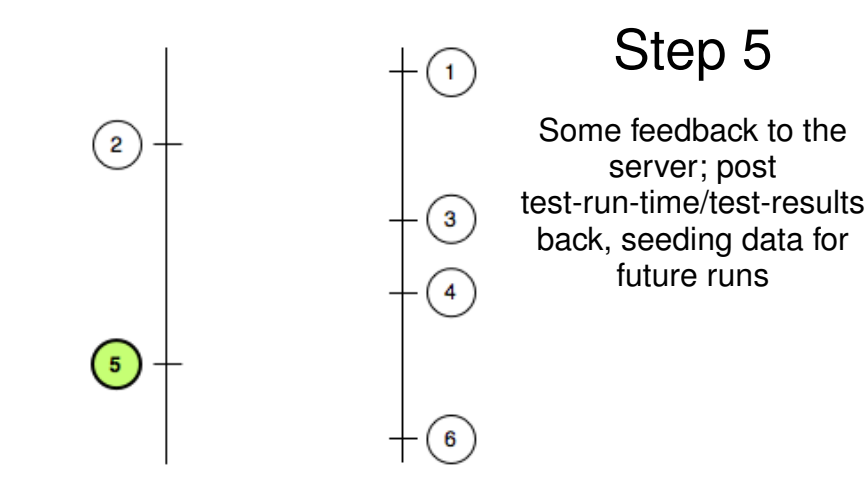

4 0 8 ← r n n × メミメメ ヨメ

ă

[Introducing TLB](#page-26-0) [Concepts in TLB](#page-48-0) [Show me the code honey!](#page-59-0) [Hooking TLB up with your build process](#page-64-0)

# Communication

Server-Client-Runner Talk

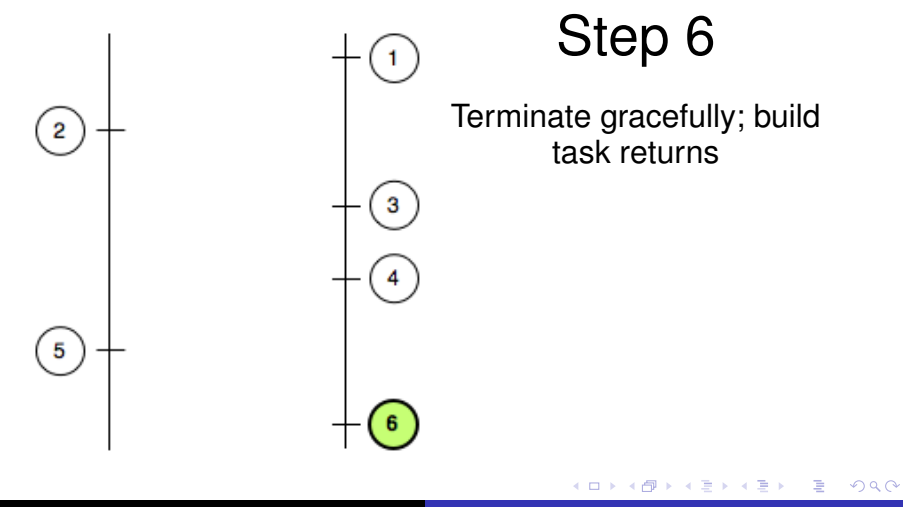

[Introducing TLB](#page-26-0) [Concepts in TLB](#page-48-0) [Show me the code honey!](#page-59-0) [Hooking TLB up with your build process](#page-64-0)

# Ok enough of handwaving!

### Well, that was all too abstract, lets see what TLB has to offer in terms of concrete features.

イロメ イ押 メイヨメ イヨメ

÷.

[Introducing TLB](#page-26-0) [Concepts in TLB](#page-48-0) [Show me the code honey!](#page-59-0) [Hooking TLB up with your build process](#page-64-0)

# **Outline**

#### **[Motivation](#page-3-0)**

- [Problem that we solved](#page-3-0)
- **[Dream: Fast Builds](#page-10-0)**

# **[TLB](#page-26-0)**

- [Introducing TLB](#page-26-0)
- [Concepts in TLB](#page-48-0)
- [Show me the code honey!](#page-59-0)
- [Hooking TLB up with your build process](#page-64-0)

# [Dev Adrenaline](#page-75-0)

- **[Polynomial Time Set-Partitioning](#page-75-0)**
- [Freestyle](#page-84-0)  $\bullet$

K ロ ⊁ K 何 ≯ K ヨ ⊁ K ヨ ⊁

 $2Q$ 

<span id="page-48-0"></span>ă

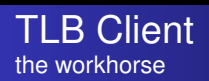

## TLB client has two major sub-units.

- Balancer *the pruner guy* (chosen by setting an environment variable TLB\_CRITERIA)
- Orderer *the shuffler guy* (chosen by setting an environment variable TLB\_ORDERER)

**K ロ ト K 何 ト K ヨ ト K ヨ ト** 

B

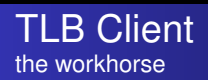

#### TLB client has two major sub-units.

- Balancer *the pruner guy* (chosen by setting an environment variable TLB\_CRITERIA)
- Orderer *the shuffler guy* (chosen by setting an environment variable TLB\_ORDERER)

both environment variables require fully qualified java class-names

イロメイ部メイ君メイ君メー

B

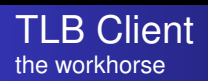

TLB client has two major sub-units.

- Balancer *the pruner guy* (chosen by setting an environment variable TLB\_CRITERIA)
- Orderer *the shuffler guy* (chosen by setting an environment variable TLB\_ORDERER)

both environment variables require fully qualified java class-names

イロメ イ押メ イヨメ イヨメー

B

 $QQ$ 

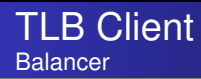

## Count-based Balancing

20 tests / 4 splits = 5 tests on each

- Conceptually straight-forward
- Inefficient in practice
- TLB uses this as a fallback, not recomended as preffered algorithm

イロメ 不優 トイヨメ イヨメー

÷.

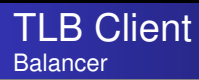

# Time-based Balancing

(inspired by Amdahl's law)

### N tests / 4 splits  $\approx$  4 splits that take equal time

- Much better, yields fairly close to ideal solution
- One slow machine can not only slow down the current run, but skew balancing on the next one too

イロメ イ押 メメ ミメイヨメー

B

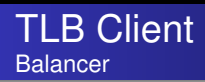

### Smoothened Time-based Balancing

(Ensures no outliers, builds on top of time based balancing)

N tests / 4 splits  $\approx$  4 splits which take equal time based on history over past few/several runs While exponential smoothing, every test-time entry  $S_t$   $\forall t > 0$  is recorded as:

$$
S_1 = x_o \tag{2}
$$

$$
S_t = \alpha x_{t-1} + (1 - \alpha) S_{t-1} \quad \forall \begin{cases} t > 1 \\ 0 < \alpha < 1 \end{cases}
$$
 (3)

Where  $\alpha$  is the factor of smoothing, which can be tuned externally for every partition and x is unsmoothed reading.

イロト イ団 トイヨ トイヨ トー

B

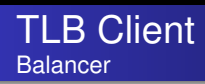

## Default-chain Balancing

- Allows users to define *criteria chain*, which is a COLON(:) seperated list of algorithms
- The chain may include some custom balancer recepies of your own
- Used to ensure build doesn't fail when no data available to do advanced algorithms like Time-balance
- Allows defaulting to simpler algorithms like Count-balancing

**K ロ ト K 何 ト K ヨ ト K ヨ ト** 

÷.

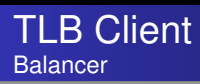

## \*XYZ\* Balancing

(This is not a canned algorithm, its something you can create)

- You can create your custom balancing algorithm, and use it with TI R
- The contract is enforced by a java abstract class called *TestSplitterCriteria*
- If it can potentially fail in some situations and you want a fallback, you can use *DefaultingTestSplitterCriteria* with your balancer in chain
- Note: Algorithm need to be repeatable, since its executed on every partition. *Mutual-exclusion & Collective-exhausion* are imparative.  $\left\langle \cdot \right\rangle \equiv \left\langle \cdot \right\rangle$ B 4 D E 4 HP

[Motivation](#page-3-0) [TLB](#page-26-0) [Dev Adrenaline](#page-75-0) [Thank you](#page-86-0) [Introducing TLB](#page-26-0)

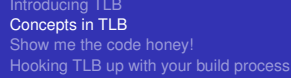

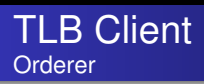

## Failed First Orderer

(Runs tests that failed last time around, first)

- Perfect for fixing builds that have a tendency to break after 6 in the evening
- You don't need to wait for the entire build, just watch the console log for a few minutes, as you see the test you fixed pass and scroll by

イロメ イ押 メイヨメ イヨメ

B

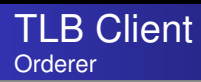

## \*ABC\* Orderer

(This is not a canned algorithm, its something you can create)

- You can create your custom ordering algorithm, and use it with TLB
- The contract is enforced by a java abstract class called *TestOrderer*
- Ordering tests to ensure execution-order/side-effects is a slippery slope and is considered an *ANTI PATTERN*, so we strongly recomend not abusing Ordering facility

イロメ イ押メ イヨメ イヨメー

B

[Introducing TLB](#page-26-0) [Concepts in TLB](#page-48-0) [Show me the code honey!](#page-59-0) [Hooking TLB up with your build process](#page-64-0)

# **Outline**

## **[Motivation](#page-3-0)**

- [Problem that we solved](#page-3-0)
- **[Dream: Fast Builds](#page-10-0)**

# 2 [TLB](#page-26-0)

- [Introducing TLB](#page-26-0)
- [Concepts in TLB](#page-48-0)
- [Show me the code honey!](#page-59-0)
- [Hooking TLB up with your build process](#page-64-0)

# [Dev Adrenaline](#page-75-0)

- **[Polynomial Time Set-Partitioning](#page-75-0)**
- [Freestyle](#page-84-0)  $\bullet$

イロメ イ押 メイヨメ イヨメ

<span id="page-59-0"></span>ă

[Introducing TLB](#page-26-0) [Concepts in TLB](#page-48-0) [Show me the code honey!](#page-59-0) [Hooking TLB up with your build process](#page-64-0)

## TLB Client needs to embed in build environment and interact with a testing-framework

- Balancing JUnit test-suite using Apache-Ant
- Balancing RSpec test-suite using Rake  $\circ$
- Using TLB on a ThoughtWorks Pune based project's RSpec suite

Thanks Jaju, for taking all the hell we gave you! :-)

• In all modesty, it took us half-an-hour to setup once we could build locally, the serial way. ;-)

4 ロ ) (何 ) (日 ) (日 )

ă.

[Introducing TLB](#page-26-0) [Concepts in TLB](#page-48-0) [Show me the code honey!](#page-59-0) [Hooking TLB up with your build process](#page-64-0)

## TLB Client needs to embed in build environment and interact with a testing-framework

# ● Balancing JUnit test-suite using Apache-Ant

- Balancing RSpec test-suite using Rake
- Using TLB on a ThoughtWorks Pune based project's RSpec suite

Thanks Jaju, for taking all the hell we gave you! :-)

• In all modesty, it took us half-an-hour to setup once we could build locally, the serial way. ;-)

4 ロ ) (何 ) (日 ) (日 )

ă.

TLB Client needs to embed in build environment and interact with a testing-framework

- Balancing JUnit test-suite using Apache-Ant
- Balancing RSpec test-suite using Rake
- Using TLB on a ThoughtWorks Pune based project's RSpec suite Thanks Jaju, for taking all the hell we gave you! :-)
	- In all modesty, it took us half-an-hour to setup once we could build locally, the serial way. ;-)

4 ロ ) (何 ) (日 ) (日 )

ă.

TLB Client needs to embed in build environment and interact with a testing-framework

- Balancing JUnit test-suite using Apache-Ant
- Balancing RSpec test-suite using Rake
- Using TLB on a ThoughtWorks Pune based project's RSpec suite

Thanks Jaju, for taking all the hell we gave you! :-)

• In all modesty, it took us half-an-hour to setup once we could build locally, the serial way. ;-)

イロメ イ押メ イヨメ イヨメー

ă.

# **Outline**

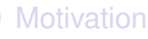

• [Problem that we solved](#page-3-0)

**• [Dream: Fast Builds](#page-10-0)** 

# 2 [TLB](#page-26-0)

- [Introducing TLB](#page-26-0)
- [Concepts in TLB](#page-48-0)  $\bullet$
- [Show me the code honey!](#page-59-0)
- [Hooking TLB up with your build process](#page-64-0)

# [Dev Adrenaline](#page-75-0)

- **[Polynomial Time Set-Partitioning](#page-75-0)**
- [Freestyle](#page-84-0)  $\bullet$

4 0 8

 $\langle \oplus \rangle$  >  $\langle \oplus \rangle$  >  $\langle \oplus \rangle$ 

<span id="page-64-0"></span>ă

[Introducing TLB](#page-26-0) [Concepts in TLB](#page-48-0) [Show me the code honey!](#page-59-0) [Hooking TLB up with your build process](#page-64-0)

#### Leverage parallel execution capabilities of tools like...

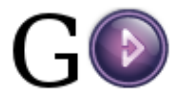

Pavan, Janmejay [TLB - http://test-load-balancer.github.com](#page-0-0)

イロメ 不優 トイヨメ イヨメー

÷.

# or for that matter

# Hudson, Bamboo, TeamCity, Ant Hill Pro(if you are rich enough), Or even Capistrano/Shell script for K(if you are a poor dev like us).

K ロ ⊁ K 何 ≯ K ヨ ⊁ K ヨ ⊁

[Introducing TLB](#page-26-0) [Concepts in TLB](#page-48-0) [Show me the code honey!](#page-59-0) [Hooking TLB up with your build process](#page-64-0)

# Supported Frameworks

## Junit using Ant or Buildr for Java

- Twist using Ant or Buildr for Java  $\bullet$
- Rspec 1.x & 2.x using Rake for both MRI  $\bullet$
- Test::Unit using Rake for both MRI  $\begin{array}{ccc} \bullet & \bullet & \bullet \\ \bullet & \bullet & \bullet \end{array}$

K ロ ⊁ K 何 ≯ K ヨ ⊁ K ヨ ⊁

ă.

[Introducing TLB](#page-26-0) [Concepts in TLB](#page-48-0) [Show me the code honey!](#page-59-0) [Hooking TLB up with your build process](#page-64-0)

# Supported Frameworks

- Junit using Ant or Buildr for Java
- Twist using Ant or Buildr for Java
- Rspec 1.x & 2.x using Rake for both MRI  $\bullet$
- Test::Unit using Rake for both MRI  $\begin{array}{ccc} \bullet & \bullet & \bullet \\ \bullet & \bullet & \bullet \end{array}$

K ロ ⊁ K 何 ≯ K ヨ ⊁ K ヨ ⊁

ă.

[Introducing TLB](#page-26-0) [Concepts in TLB](#page-48-0) [Show me the code honey!](#page-59-0) [Hooking TLB up with your build process](#page-64-0)

# Supported Frameworks

- Junit using Ant or Buildr for Java
- Twist using Ant or Buildr for Java
- Rspec 1.x & 2.x using Rake for both MRI
- Test::Unit using Rake for both MRI  $\begin{array}{c} \bullet \\ \bullet \end{array}$

K ロ ⊁ K 何 ≯ K ヨ ⊁ K ヨ ⊁

ă.

[Introducing TLB](#page-26-0) [Concepts in TLB](#page-48-0) [Show me the code honey!](#page-59-0) [Hooking TLB up with your build process](#page-64-0)

# Supported Frameworks

- Junit using Ant or Buildr for Java
- Twist using Ant or Buildr for Java
- Rspec 1.x & 2.x using Rake for both MRI
- **Test:: Unit using Rake for both MRI**

 $\leftarrow$   $\leftarrow$   $\leftarrow$ 

4 0 8

→ 唐 > → 唐 >

ă.

# We plan to support...

- NUnit on .Net
- MS Test on .Net
- **Cucumber on MRI & JRuby**
- **TestNG on Java**
- **o** PyUnit on Python
- CPPUnit on C++
- 5am (fiveam) on **CommonLisp**
- $\bullet$  ... on ...
- NAnt on .Net
- MS Build on .Net

イロメ イ押 メイヨメ イヨメ

ă.

- Maven on Java
- ... on ...
[Introducing TLB](#page-26-0) [Concepts in TLB](#page-48-0) [Show me the code honey!](#page-59-0) [Hooking TLB up with your build process](#page-64-0)

## While thats our wish-list

#### • Bad news is, we haven't started work on most of these yet.

• Good news is, we have good hackers, like yourself, listening to us here, who can help!

We'd love to support anything else that you can make time to contribute :-)

イロメ イ押 メイヨメ イヨメ

 $290$ 

ă

[Introducing TLB](#page-26-0) [Concepts in TLB](#page-48-0) [Show me the code honey!](#page-59-0) [Hooking TLB up with your build process](#page-64-0)

## While thats our wish-list

- Bad news is, we haven't started work on most of these yet.
- Good news is, we have good hackers, like yourself, listening to us here, who can help!

We'd love to support anything else that you can make time to contribute :-)

イロメ イ押 メイヨメ イヨメ

ă.

[Introducing TLB](#page-26-0) [Concepts in TLB](#page-48-0) [Show me the code honey!](#page-59-0) [Hooking TLB up with your build process](#page-64-0)

## While thats our wish-list

- Bad news is, we haven't started work on most of these yet.
- Good news is, we have good hackers, like yourself, listening to us here, who can help!

We'd love to support anything else that you can make time to contribute :-)

K ロ ⊁ K 何 ≯ K ヨ ⊁ K ヨ ⊁

[Polynomial Time Set-Partitioning](#page-75-0) [Freestyle](#page-84-0)

# **Outline**

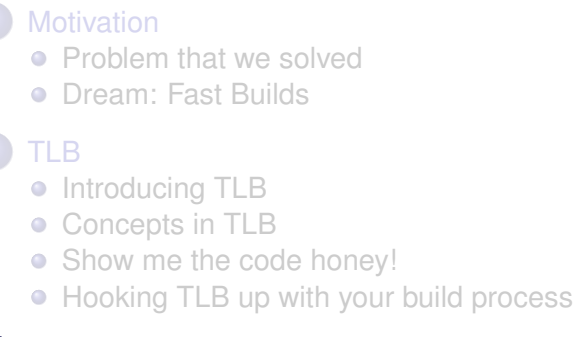

## [Dev Adrenaline](#page-75-0)

- [Polynomial Time Set-Partitioning](#page-75-0)
- **•** [Freestyle](#page-84-0)

 $\leftarrow$   $\leftarrow$   $\leftarrow$ 

4 0 8

- 4 周 8 3 日 8

 $290$ 

<span id="page-75-0"></span>B

[Polynomial Time Set-Partitioning](#page-75-0) [Freestyle](#page-84-0)

# Partitioning Approaches

- Greedy Algorithm (time-balancing-criteria uses this one)
- Differencing Algorithm (half done, not upstrem yet)
- GA spike, terrifingly good (upstream as a spike, written in CommonLisp, needs some more tuning)

4 0 8

 $\langle \oplus \rangle$  >  $\langle \oplus \rangle$  >  $\langle \oplus \rangle$ 

ă.

[Polynomial Time Set-Partitioning](#page-75-0) [Freestyle](#page-84-0)

## GA spike for set-partitioning

## TLB doesn't have it yet; coming soon!

Check details @ http://github.com/test-load-balancer/set-part

イロト イ押 トイヨ トイヨ トー

÷.

[Polynomial Time Set-Partitioning](#page-75-0) [Freestyle](#page-84-0)

#### Keep children when.. fitness function

The new generation

$$
A'_x = x_1...x_i + y_j...y_{j+\delta'} + x_{j+\delta+1}...x_n \hspace{1cm} (4)
$$

$$
A'_{y}=y_1...y_j+x_i...x_{i+\delta}+y_{j+\delta'+1}...y_m
$$
\n(5)

Can be considered better than parents

 $A_x$  *and*  $A_y$  *iff* :

$$
SD(A_x, A_y) > SD(A'_x, A'_y) \left\{ \bar{A} = \frac{\sum_{i=1}^{X} U_{x_i}}{k} \quad : \quad k = \text{no. of } \text{ bags} \right\}
$$
(6)

This is just one way to mesure the evolution of the new generation.

イロメ イ部メ イ君メ イ君メー

÷.

 $2990$ 

[Polynomial Time Set-Partitioning](#page-75-0) [Freestyle](#page-84-0)

#### Random numbers  $0 < n < 10000$ ; 10 generations

**NTI** CL-USER> (time (prt-spk::do-generations 10 mil 10 1000 10000)) before: (5021564 4902899 5092426 4907967 5034736 4983726 5043880 4855970 4960732 4904700)(max-min-deviation: 236456) after: (4932643 5011567 4957064 4981376 4963501 4974537 4969921 4974010 4970827 4973154) (max-min-deviation: 78924) Evaluation took: 0.007 seconds of real time 0.005999 seconds of total run time (0.004999 user, 0.001000 system) 85.71% CPU 18.116.545 processor cycles 1,875,552 bytes consed 1-U: \*\* \*slime-repl sbcl\* Bot (586.9) (REPL Autodoc mate) ------

(do-generations generations &optional verbose (number-of-bags 10) (bags-of-size 10

イロト イ押 トイヨ トイヨト

È.  $2Q$ 

[Polynomial Time Set-Partitioning](#page-75-0) [Freestyle](#page-84-0)

#### Random numbers  $0 < n < 10000$ ; 100 generations

**NIL** CL-USER> (time (prt-spk::do-generations 100 nil 10 1000 10000)) before: (5094937 4951008 4938120 4913776 4924320 4902091 5011473 5097288 4957150 4946717)(max-min-deviation: 195197) after: (4982679 4981543 4983217 4984007 4983304 4983944 4983494 4983874 4973524 4973184) (max-min-deviation: 1864) Evaluation took: 0.059 seconds of real time 0.008990 seconds of total run time (0.057991 user, 0.000999 system) [ Run times con ist of 0.012 seconds GC time, and 0.047 second non-GC time. ] 100.00% CPU 155, 563, 070yprocessor cycles NIL3, 404, 1 4 bytes consed o-generations 100 nil 10 1000 10000)) **NIL** CL-USER> **1-U:\*\* - \*slime-repl sbcl\*** Bot (599.9) (REPL Autodoc mate  $-11.1$  $\overline{\phantom{a}}$ 

イロメ イ押メ イヨメ イヨメー

 $2Q$ 

∍

[Polynomial Time Set-Partitioning](#page-75-0) [Freestyle](#page-84-0)

#### Random numbers 0 < n < 10000; 1000 generations

```
NTL
                           o-generations 100 nil 10 1000 10000))
 CL-USER> (time (prt-spk::do-generations 1000 nil 10 1000 10000)) 5097288
 before: (5092036 5062438 5013295 5108255 5035299 5136415 4961062 4925085
        ( 9883012 4981985) (max-min-deviation: 111330)
 after: (5039657 5040030 5039818 5039941 5039860 5039928 5039898 5039928
       + pp.5903; ...39919) (max-min-deviation: 373)
 Evaluation took:
   0.514 seconds of real time
   0.513922 seconds of total run time (0.508923 user, 0.004999 system)
   [ Run times consist of 0.042 seconds GC time, and 0.472 seconds non-GC time. ]
   100.00% CPU
   1,368,348,202 processor cycles
   132,044,224 bytes consed
 NIL
 CL-USER>
1-U: ** - *slime-repl sbcl*
                             Bot (612.9)
                                             (REPL Autodoc mate) ----------
```
**≮ロ ▶ ⊀ 御 ▶ ⊀ ヨ ▶ ⊀ ヨ ▶** 

÷.

[Polynomial Time Set-Partitioning](#page-75-0) [Freestyle](#page-84-0)

#### Random numbers 0 < n < 10000; 10000 generations

```
and the same said and answer
 CL-USER> (time (prt-spk::do-generations 10000 nil 10 1000 10000)) 925085
 before: (4993636 5127955 5014096 4995674 5072414 5090845 4960698 5033370
        ( 503155750436306)(max-min-deviation: 175608)
 after: (5045649 5045981 5045649 5045672 5045651 5045668 5045653 5045666
                     57)(max-min-deviation: 32)
       + on + 655Evaluation took:
   5.140 seconds of real time un time (0.508923 user, 0.004999 system)
   [ Ru6218 seconds of to al run time (5.092226 user, 0.053992 system) GC time. ]
   [ Run times con ist of 0.415 seconds GC time, and 4.732 second, non-GC time, ]
  100 12% CPU
   13.674.724.100 processor cycles
 NIL, 315, 967, 832 bytes consed
 NTI
                              enerations 10000 nil 10 1000 10000))
 CL-USER>
1-U: **- *slime-repl sbcl* Bot (625.9) (REPL Autodoc mate)-------------
(do-generations generations &optional verbose (number-of-bags 10) (bags-of-size 100
```
イロト イ押 トイヨ トイヨト

G.

[Polynomial Time Set-Partitioning](#page-75-0) [Freestyle](#page-84-0)

## Band distribution of numbers

0 < 60%X'es < 20%; 60% < 20%X'es < 80%; 80% < 20%X'es; 10000 generations

```
747.961.880 DYTes conseq
 NIL
 CL-USER> (time (prt-spk::do-generations-with-band-data 10000 nil))
 before: (7220246 7194660 7201368 7198508 7190395 7210115 7211425)(max-min-deviation: 29851)
 after: (7203807 7203824 7203816 7203819 7203816 7203818 7203817)(max-min-deviation: 17)
 Evaluation took:
   29.064 seconds of real time
   29.075579 seconds of total run time (28.389684 user, 0.685895 system)
   [ Run times consist of 2.969 seconds GC time, and 26.107 seconds non-GC time. ]
   100.04% CPU
   77, 311, 354, 412 processor cycles
   7, 488, 275, 552 bytes consed
 NIL
 CL-USER>
1-U: ** - *slime-repl sbcl*
                             Bot (541.9)
                                            (REPL Autodoc mate) -----------
```
イロト イ押 トイヨ トイヨト

 $2Q$ 

∍

[Polynomial Time Set-Partitioning](#page-75-0) [Freestyle](#page-84-0)

## **Outline**

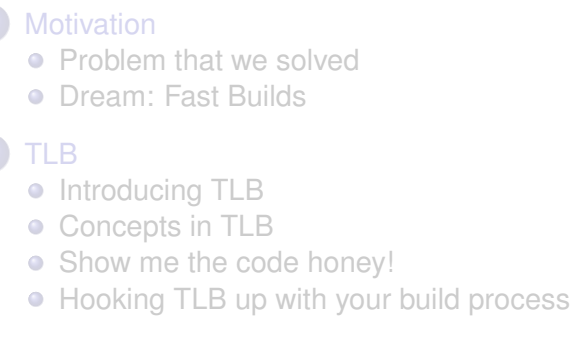

### [Dev Adrenaline](#page-75-0)

- [Polynomial Time Set-Partitioning](#page-75-0)
- **•** [Freestyle](#page-84-0)

 $\leftarrow$   $\leftarrow$   $\leftarrow$ 

4 0 8

- 4 周 8 3 日 8

<span id="page-84-0"></span>B

[Polynomial Time Set-Partitioning](#page-75-0) [Freestyle](#page-84-0)

# **Freestyle**

On a freestyle day, you get to work on a solving a problem of your choice, related to the product/process/team.

- We try to do it *one day per fort-night*
- It bootstrapped TLB
- Even though less than 5% of TLB was written in Freestyle time, it was a necessary catalyst

イロメ イ押 メイヨメ イヨメ

ă.

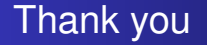

# We are patch hungry\*. Please Contribute. (its BSD 2 clause)

# Thank you.

### References: http://test-load-balancer.github.com

\* http://code.google.com/p/tlb/issues/list

 $\rightarrow$   $\Rightarrow$   $\rightarrow$ 

 $\rightarrow$   $\equiv$   $\rightarrow$ 

 $2Q$ 

<span id="page-86-0"></span>€